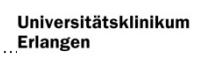

Absender:

An das Universitätsklinikum Erlangen Neurologische Klinik Schwabachanlage 6 91054 Erlangen

Patienten-und Poliklinik-Management Fr. Sabine Völklein Fon: +49-9131-8544555 Fax: +49-9131-8536596 Mail: [sabine.voelklein@uk-erlangen.de](mailto:sabine.voelklein@uk-erlangen.de)

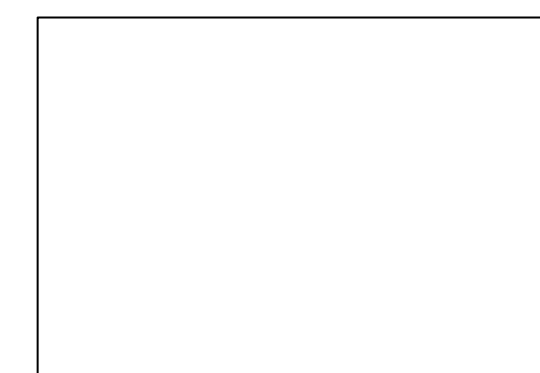

## **Ich möchte Ihnen folgende Patientin / folgenden Patienten elektiv zuweisen:**

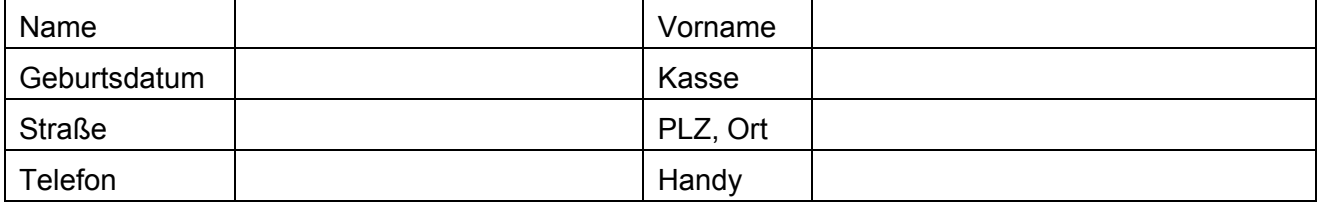

## **Einweisungsdiagnose, Symptomatik, sonstige Informationen**

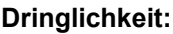

Innerhalb 1 Woche

Innerhalb 2 Wochen

Offen (nach Wunsch des Patienten)

## **Folgende Besonderheiten des Patienten sind zu berücksichtigen:**

- Antikoagulation (Marcumar o.ä.)
- **Herzschrittmacher**
- Allergien (z.B.Kontrastmittel)

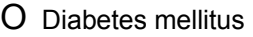

Multiresistenter Keim, wenn ja welcher

Pflegedienst/häusliche Versorgung,

Kontakt:

Andere:

## **Vorhandene Befunde bitte mitfaxen /-senden!**

(Neuro-Status, Bildgebungsbefunde, elektrophysiologische Befunde, Doppler- /Duplexbefunde etc.)

*Bearbeitungsvermerke Patientenmanagement::*

Termin: ……….………………... Auf Station: …………… Mitgeteilt an: ………………………….